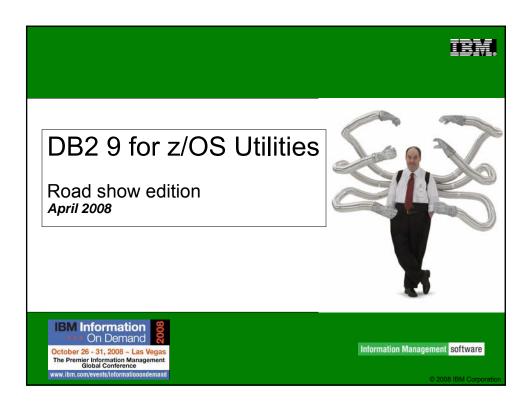

## Agenda

- But first...
- DB2 9 Utilities Enhancements
  - ▶ Support for non-utility enhancements
  - Availability enhancements
  - Performance enhancements
  - Backup and recovery enhancements
  - Other enhancements

April 2008

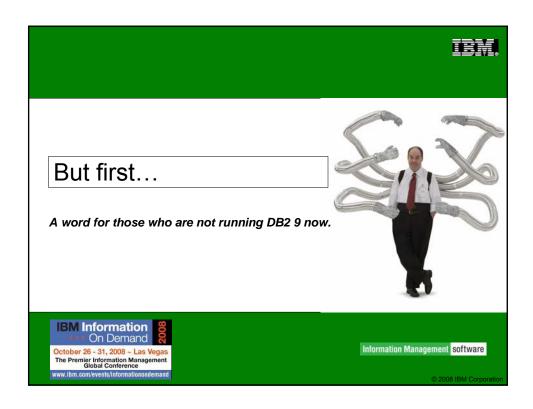

## IBM.

### SORTNUM elimination in V8 / DB2 9

- PK45916 (V8) & PK41899 (9)
- SORTNUM no longer required
  - ▶ Correct value hard to determine, resulting in utility failure if too low or excessive sort work allocation if too high
- New zparms UTSORTAL & IGNSORTN (online changeable)
  - **UTSORTAL** 
    - Yes Use RTS data to estimate number of rows to sort
    - No (or if RTS data not available)
      - Use old method
      - DSNU3343I csect-name REAL-TIME STATISTICS INFORMATION MISSING FOR obj-type obj-qual. obj-name partition-information
  - ▶ IGNSORTN
    - Yes Override utility job setting of SORTNUM
    - No Utility job setting takes precedence
  - Utilities:
  - ▶ CHECK INDEX, REBUILD INDEX, REORG TABLESPACE, RUNSTATS with COLGROUP

April 2008

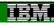

### Other recent maintenance changes

- PK56334 (V8 & 9)
   Allow REORG to reset LPL & WEPR
- PK59399 (9)
   Allow DB2 to use DFSORT parameters from PARMLIB
  - ▶ Requires z/OS r10
  - Install options can be changed without reassembling ICEMAC module
- PK60612 (9) Allow unload from non-segmented image copy when table is segmented
  - ▶ Useful for retention/archiving since unable to create simple table spaces in 9
- PK60956 (V8 & 9) SORTBLD performance improvement for indexes with small SECQTY
  - ▶ SORTBLD elapsed up to 20x improvement!!!
  - Recommendation: Set appropriate PRIQTY/SECQTY to avoid extend processing
- PK61759 (V8 & 9)
   LOAD performance improvement
  - ▶ Sort processing performance improvement 20% CPU reduction
- PK63324 and PK63325 (9)
   LOAD COPYDICTIONARY
  - Allow priming of a partition with a compression dictionary

April 2008

2008 IBM Corporation

## DB2 9 Utilities Highlights

- More online utilities
  - ▶ Rebuild Index SHRLEVEL CHANGE
  - ▶ Reorg LOB now supports SHRLEVEL REFERENCE (space reclamation)
  - ▶ Check data, LOB and repair locate ... SHRLEVEL CHANGE
  - Check index SHRLEVEL REFERENCE supports parallel for > 1 index
  - ▶ Clones for "online LOAD REPLACE"
- Online REORG BUILD2 phase elimination
- REORG parallelism for UNLOAD, RELOAD, LOG phases
- Utility TEMPLATE switching
- UNLOAD SKIP LOCKED DATA option

April 2008

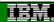

### DB2 9 Utilities Highlights...

- MODIFY Recovery enhancements
  - "Retain" keyword added to improve management of copies
  - LAST(n), LOGLIMIT, GDGLIMIT
- Volume-based COPY/RECOVER (BACKUP SYSTEM/RESTORE SYSTEM)
  - ▶ RECOVER modified to enable object-level recovery from volume FlashCopy
  - ▶ Full integration of tape into BACKUP/RESTORE SYSTEM utilities
  - Incremental FlashCopy, APAR PK41001
- Truncate log based on timestamp
- RECOVER to any point-in-time with consistency
- RECOVER RESTOREBEFORE to use an earlier image copy
- Display progress of RECOVER during log apply
- COPY CHECKPAGE option always active
  - "Copy Pending" avoided if broken page encountered
- COPY SCOPE PENDING to copy only objects in "Copy Pending"

April 2008

© 2008 IBM Corporation

### DB2 9 Utilities Performance Improvements

- CPU reductions in LOAD, REORG, and REBUILD
  - Reductions mostly due to improved index processing (\* with exceptions)
    - 10 to 20% in Image Copy\* (even with forced CHECKPAGE YES)
    - 5 to 30% in Load, Reorg, Reorg Partition, Rebuild Index
      - Except REORG TABLESPACE SHR CHG PART with NPSIs
    - 20 to 40% in Load
    - 20 to 60% in Check Index
    - 35% in Load Partition
    - 30 to 40% in Runstats Index
    - 40 to 50% in Reorg Index
    - Up to 70% in Load Replace Partition with dummy input

UTL

April 2008

© 2008 IBM Corporation

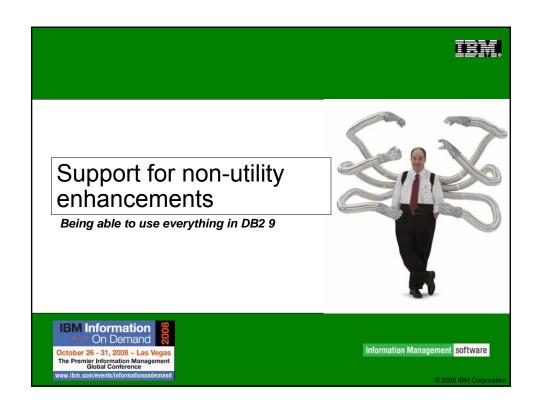

## DB2 9 Utilities

Support for all new functions in DB2 9 for z/OS

- Universal Table Spaces (UTS)
  - Partition By Growth (PBG)
  - Partition By Range (PBR)
- >XML table spaces (PBG or PBR)
- ➤ Not logged tables/table spaces
- ➤Clone tables
- ➤Index on expression
- ➤ New data types (BIGINT, VARBINARY, DECFLOAT, XML)

April 200

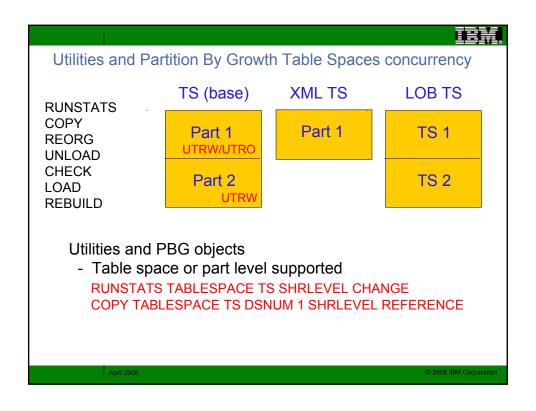

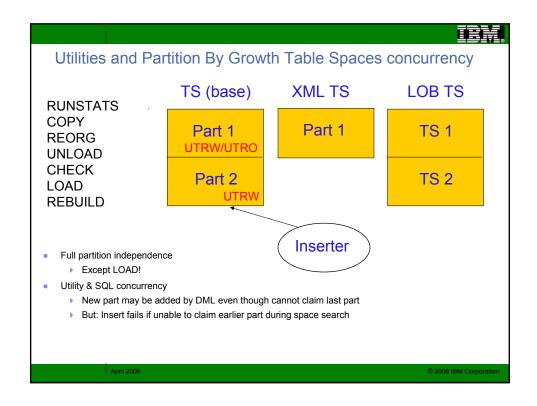

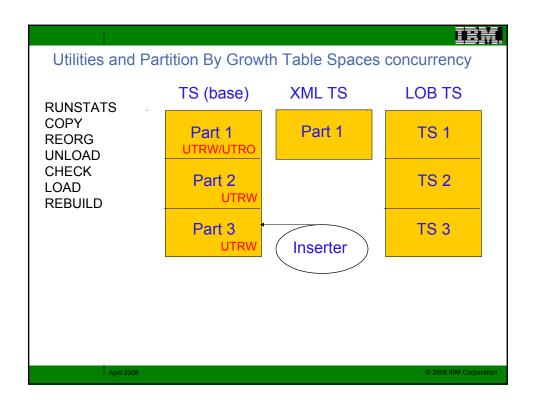

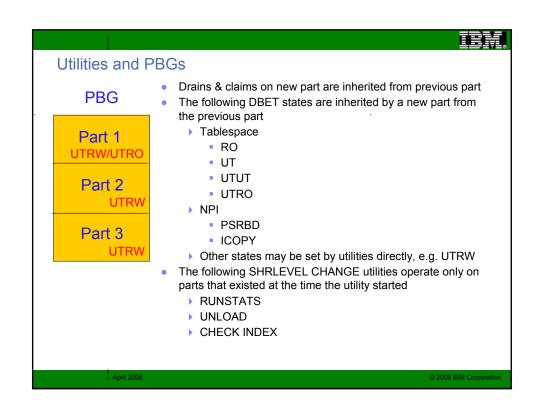

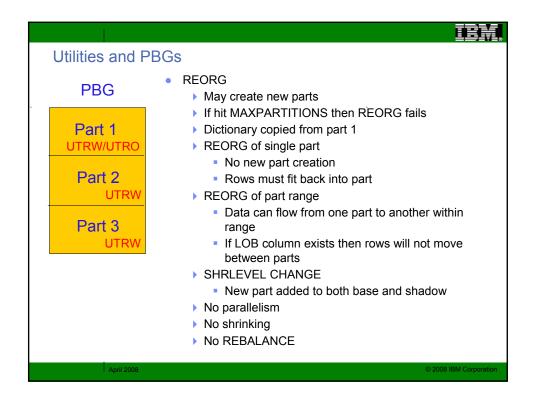

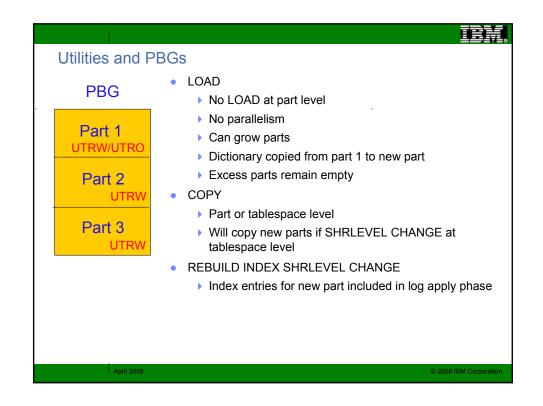

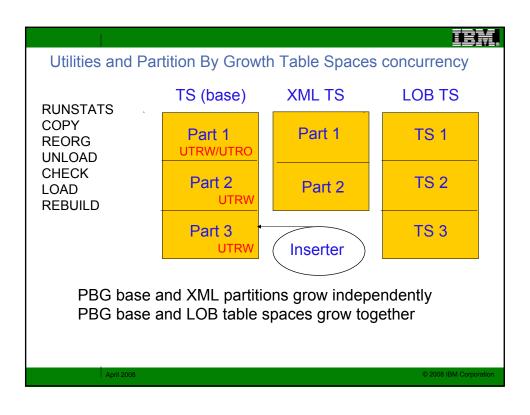

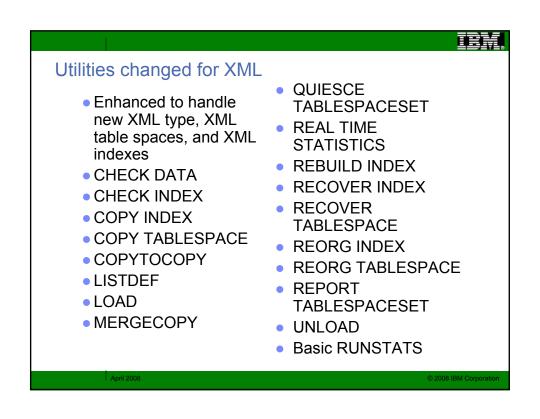

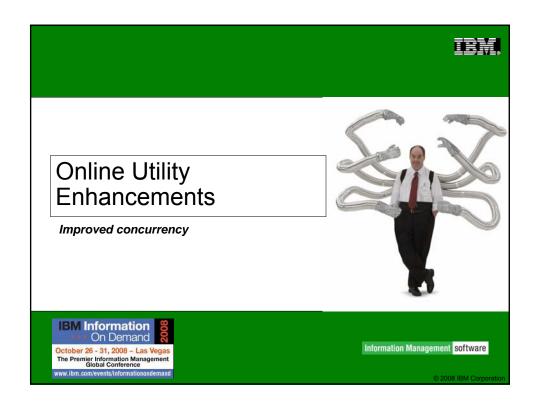

## More online utilities

### Rebuild Index SHRLEVEL CHANGE

- ▶ Great for building new non-unique indexes or when index is in RBDP
- ▶ Use REORG INDEX SHRLEVEL CHANGE to move indexes to different volumes, not REBUILD INDEX SHRLEVEL CHANGE if availability is important (i.e. no shadows... the index is built in place!)
- ▶ Table space must be in LOGGED state (new log phase)

April 200

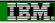

### More online utilities (cont...)

### **REORG** enhancements

- Partition parallelism (UNLOAD/RELOAD) in a single utility statement (performance)
- Parallel log apply (performance)
- Elimination of BUILD2 phase (availability)
  - NPIs also shadowed
  - NPIs implicitly reorged
  - REORG SHRLEVEL REFERENCE PART now has a log phase
  - Improved availability
    - But concurrent REORGs at part level for same tablespace not permitted

April 2008

2008 IBM Corporation

## IEW.

## CHECK SHRLEVEL CHANGE design (generic)

- SHRLEVEL REFERENCE CHECK INDEX causes data and indexes to be unavailable for update for the duration of the utility
- Claim as reader for target data and indexes
- Create shadow datasets
  - ▶ Same dataset naming convention as REORG SHRLEVEL CHANGE
- Drain writers for target data and indexes
- Copy datasets with DFSMSdss ADRDSSU with FCNOCOPY to shadows
  - Uses dataset-level FlashCopy2 if available
  - ▶ Else, traditional media copy still smaller r/o outage than SHR REF
- After logical complete for datasets,
  - Dedrain target data and indexes
  - Run CHECK on shadow data and indexes
- At utilterm delete shadow datasets when DB2 managed

April 2008

### More online utilities (cont...)

- CHECK DATA SHRLEVEL CHANGE
- CHECK LOB SHRLEVEL CHANGE
- REPAIR LOCATE ... SHRLEVEL CHANGE
- REORG LOB now supports SHRLEVEL REFERENCE
- Clones effectively provide LOAD REPLACE SHRLEVEL CHANGE
  - ▶ UTS only
- UNLOAD with ISO(CS) supports skipping rows that are locked for transaction updates

April 2008

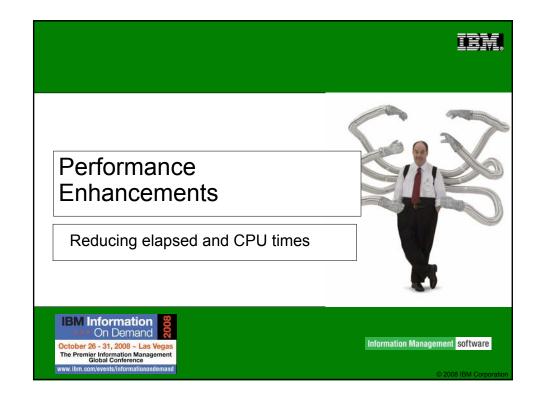

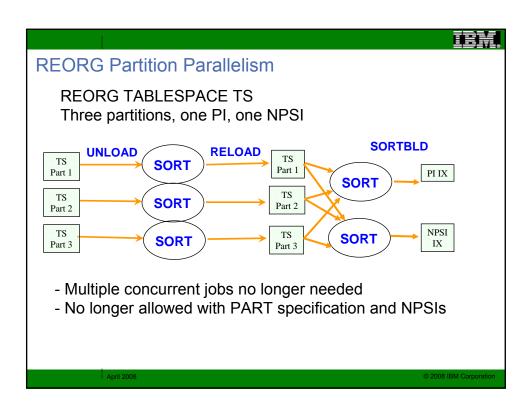

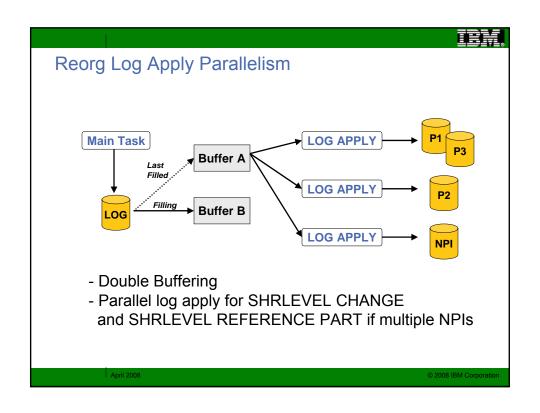

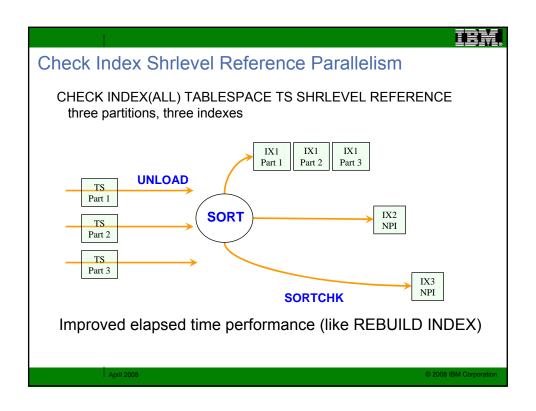

### IBM.

### Performance: Runstats Histogram Statistics

- Summarizes data distribution on an interval scale
  - Extends non-uniform distribution stats
- DB2 uses equal-depth histograms
  - Each quantile has about the same number of rows
  - Example 1, 3, 3, 4, 4, 6, 7, 8, 9, 10, 12, 15 (sequenced), cut into 3 quantiles

| Seq No | Low Value | High Value | Cardinality | Frequency |
|--------|-----------|------------|-------------|-----------|
| 1      | 1         | 4          | 3           | 5/12      |
| 2      | 6         | 9          | 4           | 4/12      |
| 3      | 10        | 15         | 3           | 3/12      |

OPT

April 2008

© 2008 IBM Corporation

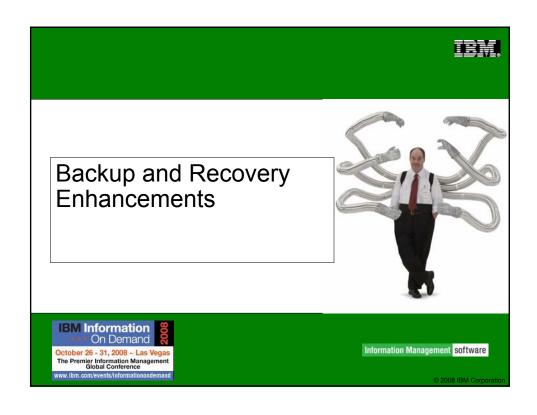

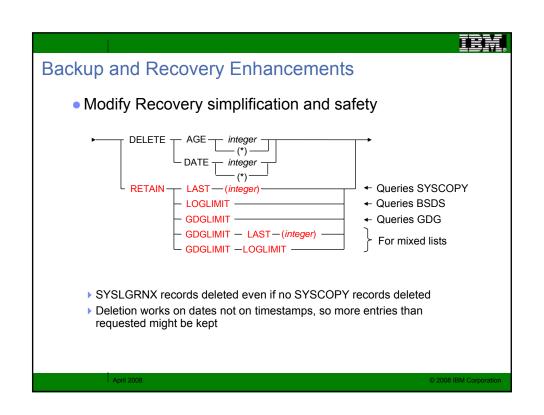

IEM

### **Copy Utility Changes**

- Always perform CHECKPAGE on the COPY utility
- The COPY utility includes SCOPE PENDING support to improve usability
- COPY utility bufferpool usage uses MRU management of those pages read by the COPY utility
- Template switching (e.g., copy to tape if large; to disk if small)

```
TEMPLATE LRG DSN &DB..&TS..D&DA..T&TI. UNIT=TAPE
TEMPLATE SML DSN &DB..&TS..D&DA..T&TI. UNIT=SYSALLDA LIMIT(20 CYL, LRG)
COPY TABLESPACE SMALL.TS COPYDDN(SML)
COPY TABLESPACE LARGE.TS COPYDDN(SML)
```

April 200

2008 IBM Corporation

## RECOVER utility changes

- Object level recovery from a system level backup
- New zparms
  - > SYSTEM-LEVEL BACKUPS
    - YES Permit RECOVER to use system level backups as a base
  - ▶ RESTORE/RECOVER
    - YES RESTORE & RECOVER to use tape backup, not disk
    - RECOVER statement override: FROMDUMP
  - **DUMP CLASS NAME** 
    - Name of DFSMShsm dump class if using backup on tape
    - RECOVER statement override: DUMPCLASS
- No REPORT RECOVERY support at this time

April 200

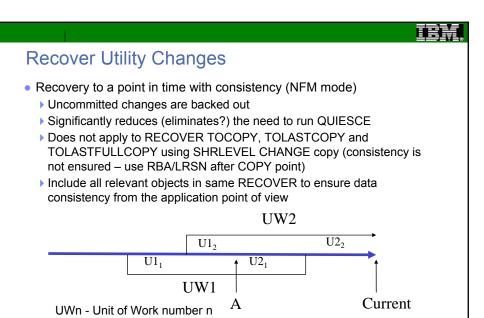

## IBM.

### Recover to a Point In Time (cont...)

Recovery to a point in time with consistency (contd)

Un<sub>m</sub>\_Update number n in Unit of Work m

- ▶ Two new phases in RECOVER: LOGCSR and LOGUNDO (will each be executed by member)
- ▶ RECOVER can be restarted in any LOG phase, LOGCSR will restart at beginning, others at last commit point
- Fast Log Apply not used for LOGUNDO phase
- Progress of LOGUNDO phase can be monitored by regular status message DSNU1555I showing current and target log RBA (e.g. to detect backout pf long running URs)
- This function can greatly reduce your need to run QUIESCE
  - If you want to capture a log point non-disruptively
    - - DISPLAY LOG, or
    - QUIESCE against SYSEBCDC (or some other dummy table space), or
    - SELECT CURRENT\_TIMESTAMP from SYSDUMMY1 and then convert it to an LRSN

April 2008

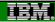

### More Backup and Recover Enhancements...

- RECOVER RESTOREBEFORE x'rba/lrsn' directs RECOVER to use a recovery base prior to the rba/lrsn
- Progression of RECOVER log apply shown via -DIS UTIL
  - ▶ To help see progress and estimate elapsed time:

```
DSNU116I csect-name RECOVER LOGAPPLY PHASE DETAILS:
    STARTING TIME = timestamp
    START RBA = ss START LRSN = rr
    END RBA = ee END LRSN = nn
    LAST COMMITTED RBA = cc LAST COMMITTED LRSN = 11
    ELAPSED TIME = hh:mm:ss
```

April 2008

2008 IBM Corporation

### IBM.

### More Backup and Recover Enhancements

- Support large block interface (allows blocksize > 32,760 bytes) for tapes
  - ▶ Up to 40% reduction elapsed time for COPY and RECOVER RESTORE phase
- Support large format datasets (allows > 65,535 tracks per DASD volume)
  - ▶ Handy for COPYing those large tablespaces with TEMPLATEs
  - ▶ Requires NFM for creating large format datasets

April 2008

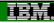

### **BACKUP/RESTORE SYSTEM**

- What's new in DB2 9 for BACKUP and RESTORE SYSTEM?
  - ▶ The ability to recover at the object level using system-level backups
    - RECOVER to point in time or to current
    - COPY YES indexes can be included in this recovery
    - Will restore from the previous system level backup or image copy
    - Requires z/OS V1R8
  - ▶ Tape Support
  - Support for Incremental FlashCopy
  - PK41001 & PK42014
  - > RTS COPY columns also updated for BACKUP SYSTEM

April 2008

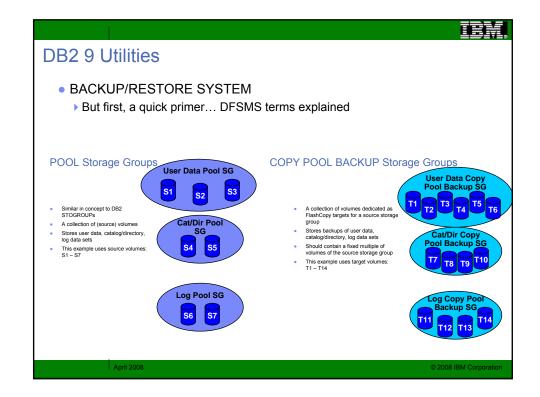

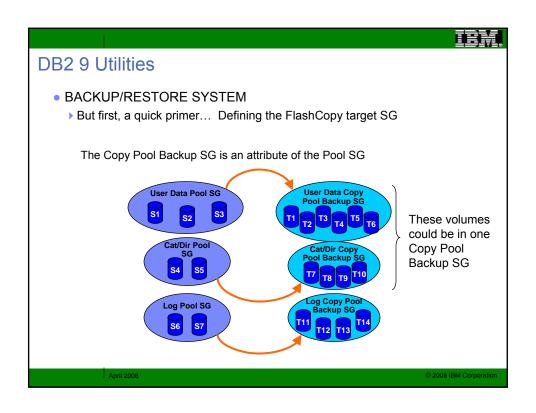

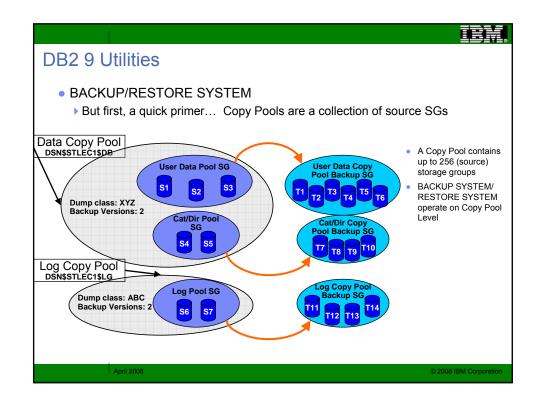

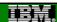

### **DB2 9 Utilities**

- BACKUP/RESTORE SYSTEM
  - ▶ But first, a guick primer... FlashCopy (via the BACKUP SYSTEM DATA ONLY utility statement)
    - A relationship is established between source volume and target volume
    - The copy is considered successful when the relationship is established.

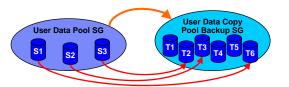

FC relationship

- A background copy is then started which will result in a target volume that looks like the source volume when the relationship was established.

  - This can result in a performance degradation because of the I/O
     If a track on the source volume changes before the background copy is complete then that track will be copied to the target volume before the new contents of the track is written to the source volume.
- The relationship goes away when the background copy completes.

## **DB2 9 Utilities**

- BACKUP/RESTORE SYSTEM (what's new in DB2 9)
  - ▶ Tape control

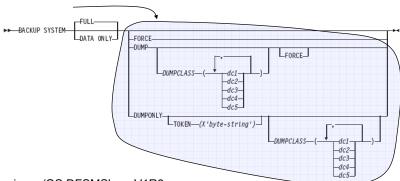

- Requires z/OS DFSMShsm V1R8
- FORCE indicates that oldest copy can be overwritten even if dump to tape is in progress
- Use LIST COPYPOOL with DUMPVOLS option to verify dump status

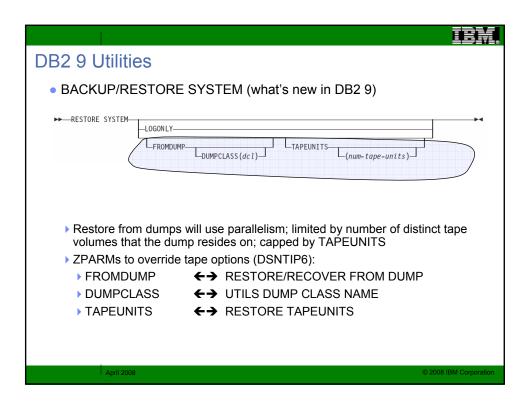

## BACKUP/RESTORE SYSTEM (what's new in DB2 9) The ability to recover at the object level using system-level backups RECOVER to point in time or to current COPY YES indexes can be included in this recovery Will restore from the previous system level backup or image copy Some restrictions If underlying data sets are deleted or moved to a different set of volumes, then object-level recovery is not possible Therefore, take in-line image copies with REORG, and force object-level recoveries after moving DB2 pagesets Requires z/OS V1R8 RTS COPY... columns also updated for BACKUP SYSTEM Specify YES for SYSTEM-LEVEL BACKUPS on DSNTIP6 Support for Incremental FlashCopy

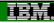

### **DB2 9 Utilities**

- BACKUP/RESTORE SYSTEM (what's new in DB2 9)
  - Another primer, this time on Incremental FlashCopy:
  - A persistent relationship is established between two DASD devices
  - One is a source volume and the other is a target volume
  - DFSMShsm chooses the volumes
  - All tracks on the source volume are considered to be changed when the relationship is established so all tracks are copied.
  - Subsequent incremental copies will copy only the tracks that have changed on the source volume since the last copy was taken
  - A DASD volume can have only one incremental relationship
  - If a Copy Pool has more than 1 version then the remaining versions will be full backups

April 2008

2008 IBM Corporation

### **DB2 9 Utilities**

- BACKUP/RESTORE SYSTEM (what's new in DB2 9)
  - ▶ Support for Incremental FlashCopy (Post GA via APAR PK41001)

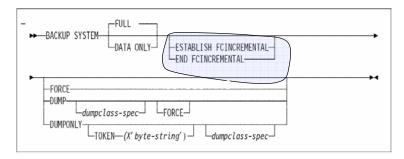

Incremental FlashCopy can also be activated using HSM commands; BACKUP SYSTEM will then use it

April 200

### DB2 9 Utilities • What are Fast Replication versions and generations? A Copy Pool is defined with a number of Versions that can be maintained in parallel Version numbers are increased with every FRBACKUP invocation (1..999)If more versions are created than the Copy Pool can support then the oldest versions will be rolled off: V1 V1 ٧4 Copy Pool with 3 versions: 2 V2 V2 V2 ۷5 ۷5 V3 ٧3 ٧3 ۷6 t5 t0 t1 t2 t3 t4

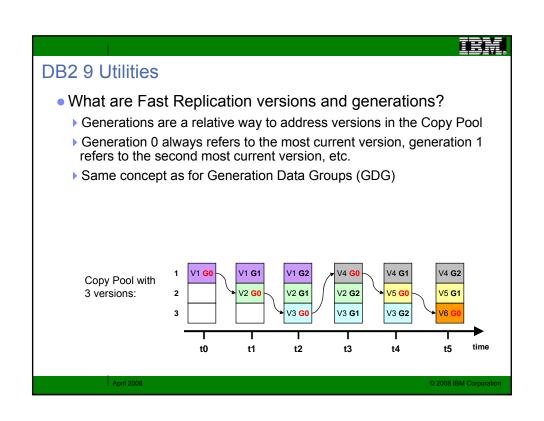

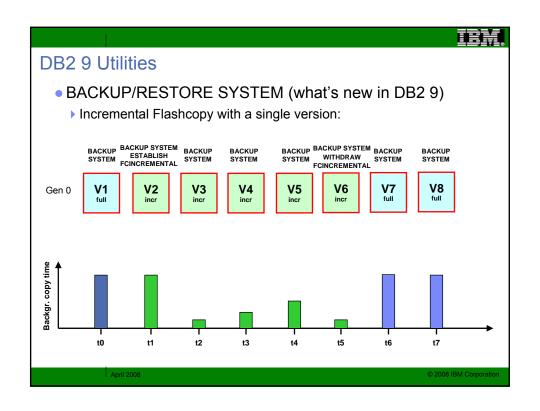

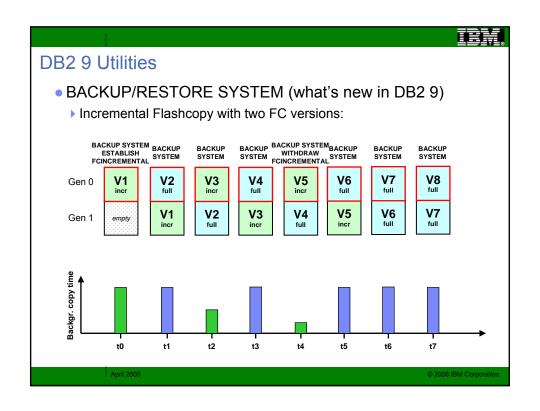

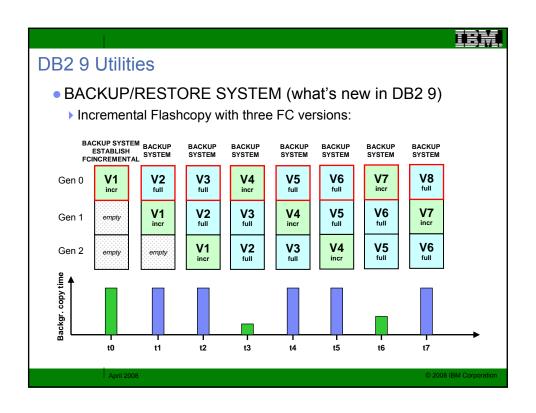

### Miscellaneous Enhancements

- All utility messages have timestamp and julian date (day)
   DSNU000I 158 22:52:30.07 DSNUGUTC...
- Limit of 254 parts per REORG on a compressed table space lifted; storage consumption reduced
- New DSNACCOX stored procedure to gather stats from the catalog (including new Real Time Stats) & recommend REORG, RUNSTATS, and COPY actions for objects (see APAR PK44133)

April 200

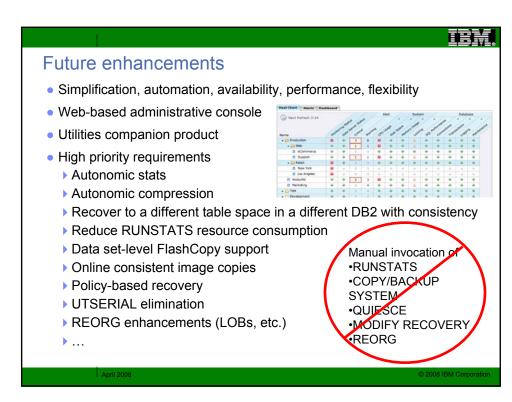

# Peferences DB2 for z/OS home page http://www.ibm.com/software/data/db2/zos/ DB2 9 for z/OS Performance Topics, SG24-7473 LOBs with DB2 for z/OS SG24-7270 DB2 9 for z/OS Technical Overview, SG24-7330 DB2 for z/OS Version 8 Performance Topics, SG24-6465 DB2 for z/OS Version 7: Using the Utilities Suite, SG24-6289 Recommendations for Tuning Large DFSORT Tasks http://www.ibm.com/servers/storage/support/software/sort/mvs/tuning/index.html DFSMSrmm SMS ACS Support http://www.redbooks.ibm.com/abstracts/TIPS0530.html?Open